## Technology in Education: **DMACC's SharePoint Portal** and its Possibilities for Learning

Ann Watts Instructional Design Coordinator DMACC November 5, 2004

# Educating the Next Generation of Students of Students

- **Tech-savvy**
- Unafraid of technology
- Visual learners
- Need instant feedback

# How do we, as educators, meet their needs?

- **Respect their technological expertise.**
- $\bullet$  Create an "anytime, anywhere" learning environment via:
- SharePoint Portal
- **Wireless networking**
- Instructional design that is "hardware" inclusive."

# What is SharePoint Portal?

- The portal is a way to connect people, teams, departments, classes, campuses, and the community.
- **Users can quickly find relevant information** through customization and personalization of portal content and layout as well as through audience targeting.
- The portal recognizes each individual and is able to pull in specific information relevant to that user.

# DMACC is using it for:

- "My Site"
- Department sites
- Program sites
- Sites for our programs with senior citizens and for our Kids College
- Shared programs with high schools
- Information tailored for instructors, including our Instructors' Toolbox
- Class web sites to make it easy to communicate information to students

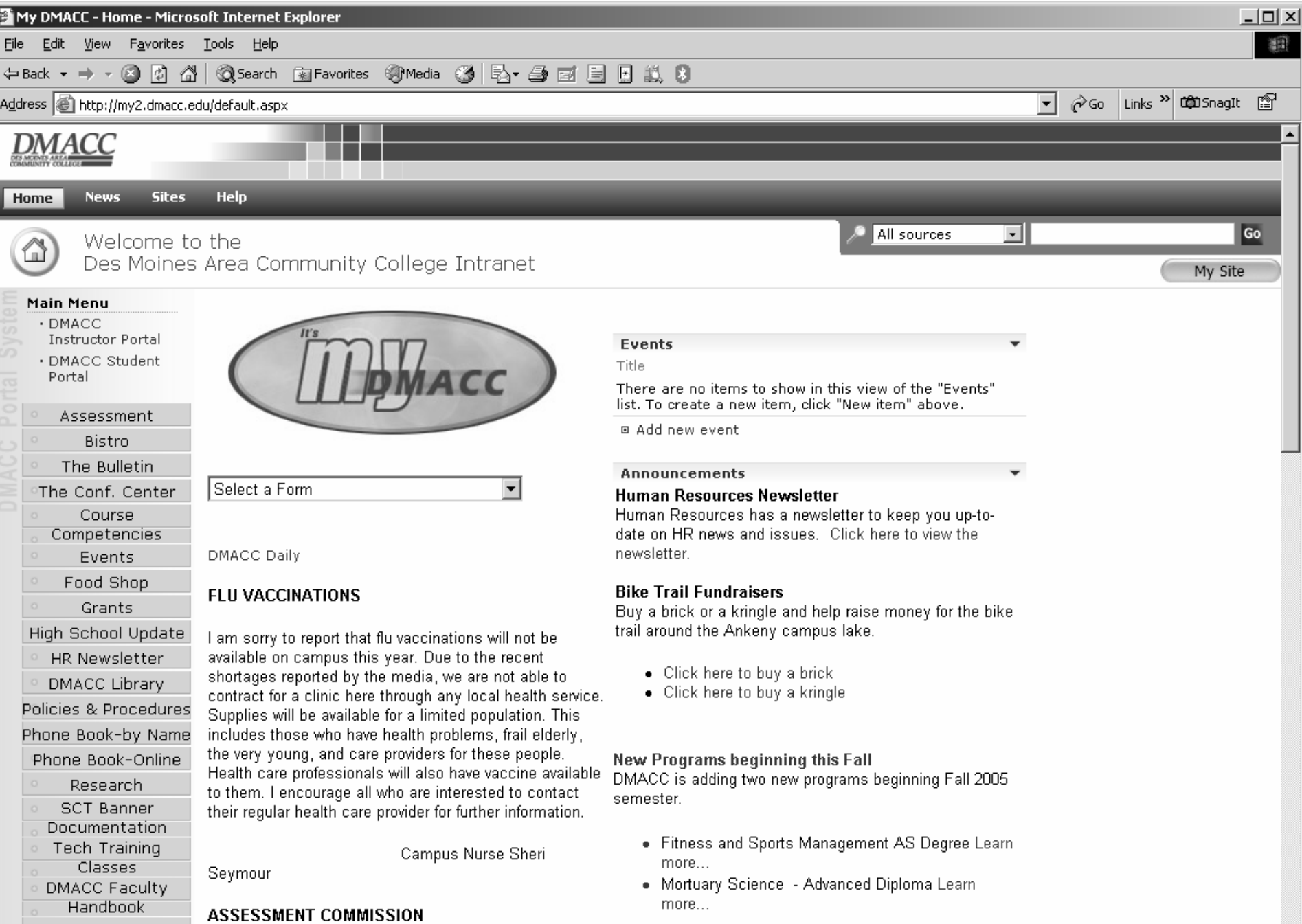

Local intranet

븨

h,

Copy Room

# Creating My Site

- **Students, Faculty and Staff have the opportunity to create their own customized page. The page could include items such as:**
	- *Email*
	- *Favorite links*
	- *Favorite news*

### **All their favorites can be readily available anytime they access the portal.**

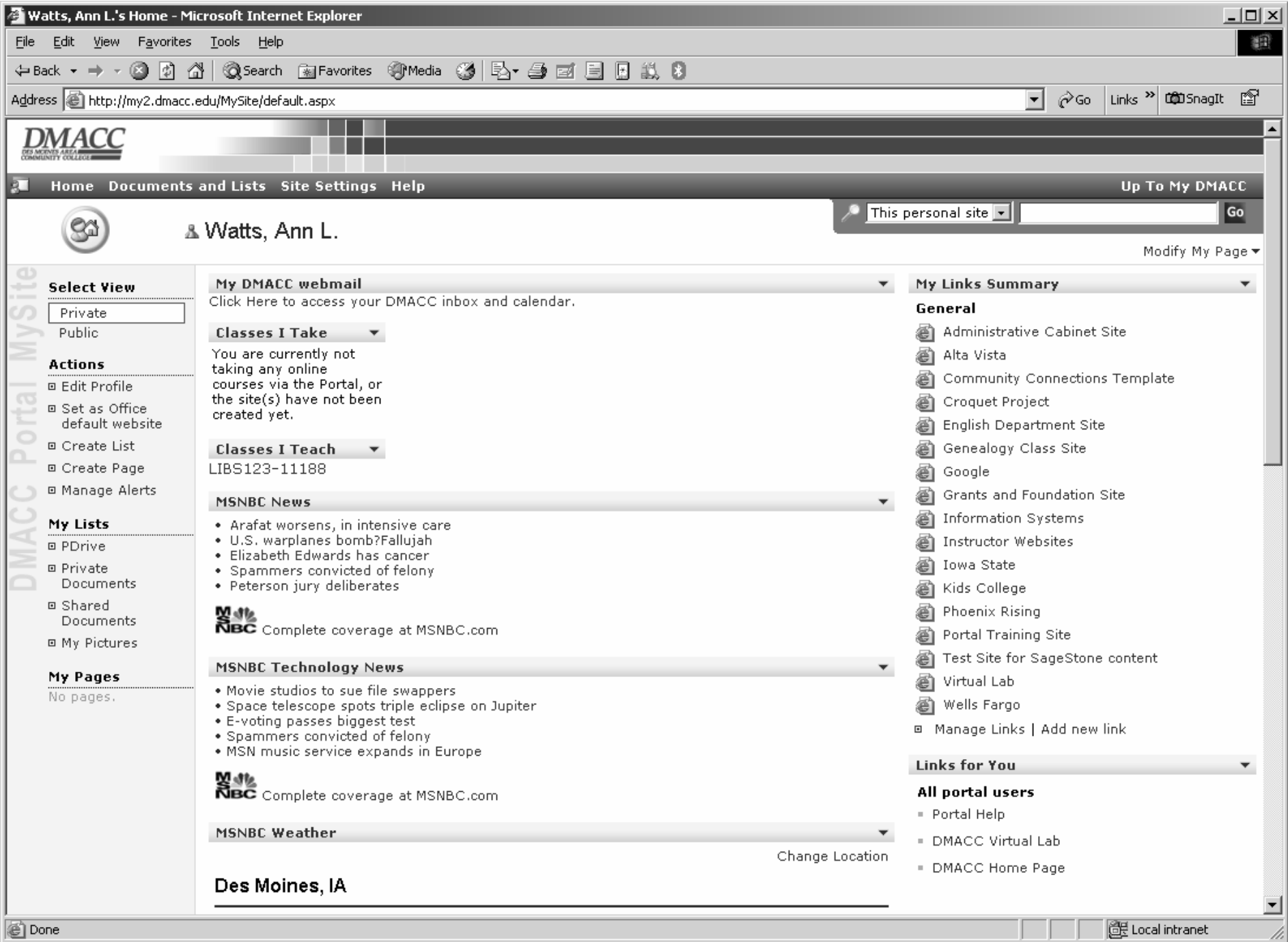

### The Instructors' Portal and the Instructors' Toolbox

![](_page_9_Picture_11.jpeg)

![](_page_10_Picture_0.jpeg)

#### Using the IPAQ Pocket PC

#### **The Basics**

Lycos iPAQ Basic Tutorial - The basics of the iPAQ's outside components, the Today screen, configuring, inputting information, etc.

University of Houston Tutorial - The College of Education has put together a great series of tutorials, some of which I have given to you as handouts. An excellent site.

The FoxPop Site - An amazing and in-depth look at pocket PC's and available programs. A Pocket PC Magazine Best Site.

Avant Go - "Channels" of information for you to sync with your iPAQ.

#### A Couple of Educational Sites

A look at WFU's use of iPAQ's in classes - Just a quick overview of how iPAQ's were used in some test classes at Wake Forest University.

And a brief look at how iPAQ's were used in a middle school

Take a look at this one and check out how it looks on your iPAQI This is an excellent source for keeping up with new pocket PC technologies and programs.

- As usual, many options here from Microsoft. Comparisons of pocket PC's, downloadable programs, user groups, lots of ideas.

Sites for free EBooks you can download to your iPAQ

Hints for downloading: Go to the site, choose the ebook version of the work if one exists. Save it on your desktop. With your iPAQ synched, open My Computer on your desktop. Double click on Mobile Device. Click and drag the ebook file to your Mobile Device. Open File Explorer on your iPAQ. The file should be there. Touch it with your stylus, and it should open up in Microsoft Reader. Call or email me if you have difficulty.

- Choose the ebook version of the text you want to download.

- I'm partial to this one! Michael S. Hart is a legend on the Web - the creator of this site back in the 1970's, and also the man behind "Ask Dr. Internet." The site is

- A product of the University of Michigan Library School, they have many etexts available.

For Further Study

- Links to lots of sites describing iPAQ's in education in K12 and University settings.

. And this is the main pocket PC site from Creighton, billed as a "one stop resource for handheld devices!" An exhaustive and well-designed site.

# **Creating a Course Website**

- Course Websites are automatically created for each class
- Announcements
- Events
- Shared Documents
- Web Links
- $\bullet$  Discussion Lists
- Online Chat
- Surveys / Quizzes

![](_page_12_Picture_10.jpeg)

### It's so easy to add an announcement for the class

![](_page_13_Picture_1.jpeg)

![](_page_14_Picture_12.jpeg)

![](_page_15_Picture_8.jpeg)

### And it's just as easy to add a link to a pertinent website!

![](_page_16_Picture_1.jpeg)

![](_page_17_Picture_15.jpeg)

### **Or a Discussion List**

![](_page_19_Picture_7.jpeg)

# It's accessible by students on any device.

![](_page_20_Picture_1.jpeg)

# High School Shared Programs

- On Campus Academies
	- Culinary Arts, Health Occupations, Information Technology ⊜
- Classes @ Your School
	- English, History, Speech, Tech Prep O
- GED/High School Completion
- College Prep
- $\circ$  ESL

![](_page_22_Picture_1.jpeg)

# In Process Now: Course Management Course Management System

- Content Integration Curriculum Library
- Assignment Drop Box
- **Full Testing**
- Quiz and Test Creation and Grading
- Integrated Gradebook that reflects "No Child Left Behind" standards
- **Easy tracking and reporting capabilities**

# Future Plans

- **Hewlett Packard is sponsoring a pilot project** with two high schools for DMACC to serve as their portal solution
- **We are also applying for HP's Technology for** Teaching Grant for 2005
- Also applying for a National Science Foundation Instructional Materials Grant for 2005
- **Working with Sagestone Consulting to** replace WebCT with SharePoint for our online classes

# Contact Information

**Ann Watts Instructional Design Coordinator Des Moines Area Community College alwatts@dmacc.edu 515.965.7160**

**http://www.dmacc.edu/instructors/alwatts**